## **COVID-19 CONDITIONAL APPLICATION**

## **Steps to Complete Application**

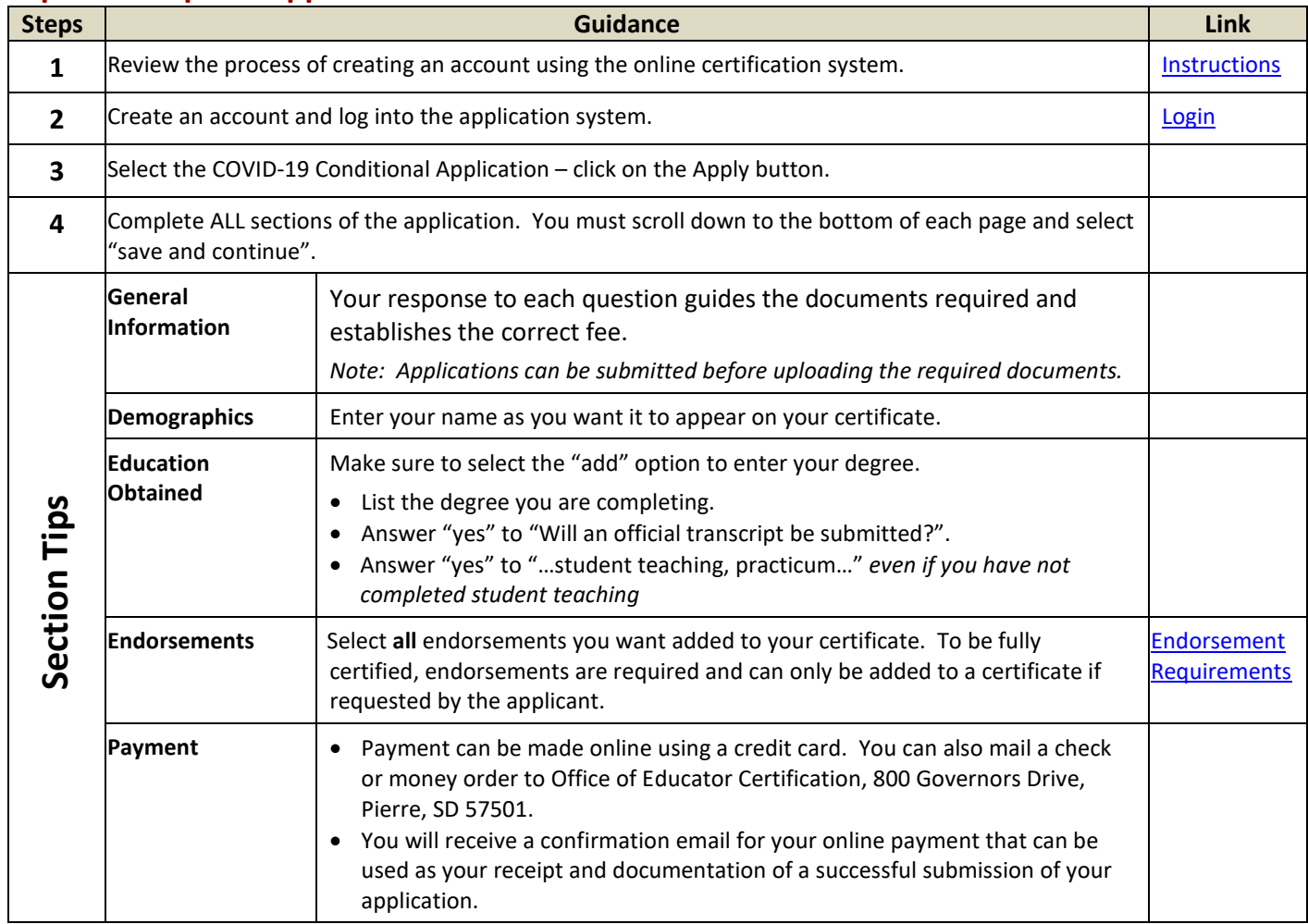

## **Guidance**

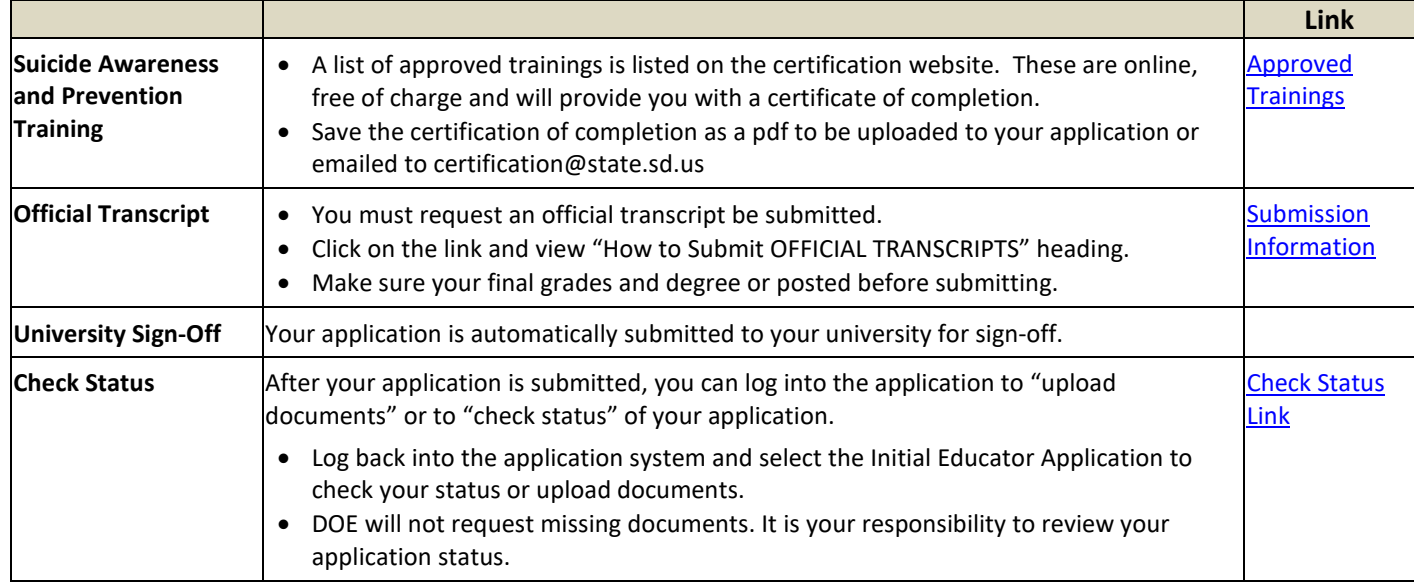

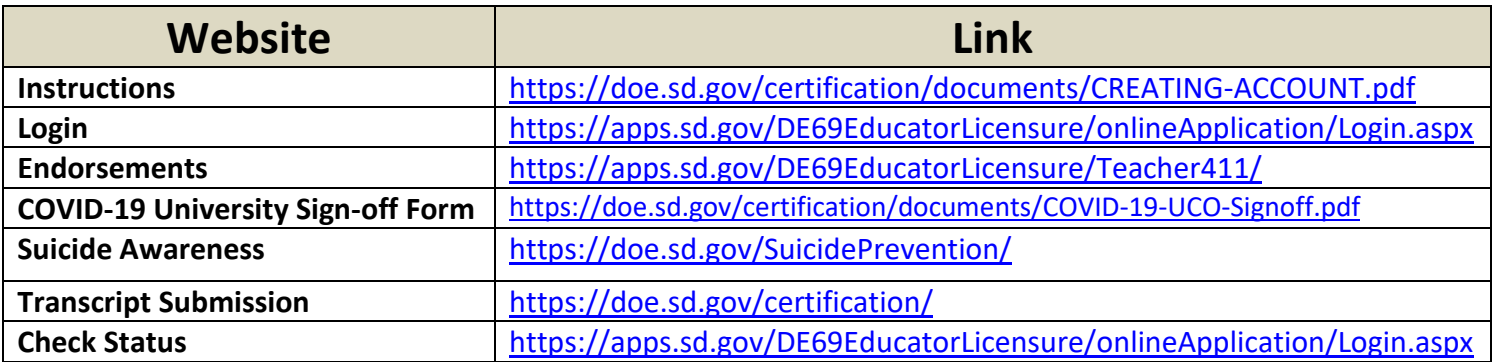